## LightGallery Crack License Key Full

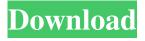

1 / 13

lightGallery For Windows 10 Crack is a lightweight image viewer built on modern web technologies, designed to be simple, intuitive, fast and flexible. Just drop your images inside a folder and go through them at your own pace. It supports lots of formats and also gives the user the ability to quickly change image settings such as size, orientation and transition effect. Lightning fast and easy to use – Just drop your images into the application and view them in 2 clicks! It is also very easy to customize and gives you the freedom to choose what you want to see. You can customize transitions between images, as well as the speed and size of the images. Features include: - Easy to customize - Beautiful and intuitive interface - Drag&drop images into the application - Powerful image settings - Fast and lightning-fast image import - Airplane mode for fast and random view of images - Advanced

image export to a large number of popular image formats - Built in image viewer - Cheat menu for quick image resizing - Custom animations -Ability to enable/disable or disable each of the features - Option to add custom CSS/CSS3 style effects Want to give it a try? Download from NPM: Cracked lightGallery With Keygen-cli Description: lightgallery-cli, is a client-side interface for lightGallery, providing you the ability to manage your images with the same command line interface used to manage your AWS resources. Lightgallery CLI allows you to perform the most common operations that you can do with lightGallery such as download images, create folders, renaming images, resizing images, adding image metadata, exporting images and much more. lightgallery-cli Features include: - Create, delete, rename, move or copy folders -Add, delete, rename and move files - Export images to any of the following formats: JPG, PNG, GIF, TIF, PDF, SVG and WEBP - Add

image metadata to photos - Resize images Specially treat images to have a specific aspect
ratio, crop the image or remove the background Transfer images to Google Drive - Add albums to
Google Drive - Import files to Google Drive Upload photos to Google Drive, Amazon S3 and
FTP Want to try it out? Initialize your repo on the
command-line: git init And to add your project to
the dependencies inside of your

**LightGallery Crack Download X64** 

lightGallery is a JavaScript application for showing off your photos. It is designed to be able to show various types of images, including HTML documents. While that is all it is made to do, it is an incredibly simple and easy to use application that can be used for countless other purposes as well. lightGallery is completely free to use. LightGallery for Mac is a native Mac application for viewing images. You can browse through the

images and add images to collections, making them easy to find. You can also edit and adjust the photos, adding filters and other effects to the images. LightGallery for Mac uses native Mac features, so it is possible to add, delete and sort images by using the Mac Finder interface. You can even navigate backward and forward through the photos by using the Spotlight bar. You can also create and share various types of collections, including albums, collages and collections. You can also make playlists, and you can add various actions and effects to the photos, such as borders, shadows, gradients, cutouts and highlights. You can play music on the photos and use album art on the cover images. The application also includes an icon gallery so that you can add the application icon to your Mac desktop. LightGallery for Mac includes a variety of features and effects that can be used to improve the look of your photos. The biggest challenge that you may encounter while using LightGallery for Mac is that the application

requires a lot of hard drive space. LightGallery is an online photo editor that makes editing your photos fun. The application is very easy to use, and you can use it to easily adjust the brightness, saturation and contrast of your images. You can even apply a variety of effects to the image, such as sepia, touch-ups, swirls and more. It is possible to edit individual colors, and you can change the brightness and contrast of the images using sliders. Moreover, you can use LightGallery to resize your images, apply various color effects, adjust the contrast and brightness, use animations and create vignettes. Creating gifs is another feature that you can use to enhance your photos. You can use LightGallery to create short gifs that are displayed in the status bar at the top of the application window. The application supports the most popular image formats, including.jpeg,.png,.bmp,.pdf,.psd,.wmv, and more. You can also browse and transfer 09e8f5149f

6/13

## **LightGallery Crack Free**

Images, Vectors and Animations. In one package. lightGallery is an image gallery for the web, used to showcase featured images, photos and illustrations. You can display images in your blog, website, portfolio or any online project. lightGallery is a standalone application - no additional coding required, and it has been designed to integrate seamlessly with any site. The only thing you'll need is a web server or just to upload your images directly from your computer. Features Include: \* Easy and intuitive image management \* Customize the thumbnails to your liking \* View and edit image captions \* Add captions automatically with CSS \* Grid mode: align your images to a grid system \* Hand picked slide transitions \* Preload images to reduce page load time \* Over 2,100 built-in slideshows: view animations using lightBox, Carousel, Spinner and Accordion \* Auto play on

hover and double click (desktop only) \* Upload images directly from your computer \* Add additional (free) effects directly from lightGallery \* Export and share your creations \* Adjust image transition speed in slideshows \* Completely offline: no server connection required \* Easy to use, flexible interface \* Lightweight (under 100kb gzipped) \* Absolutely free and open source (MIT license) Subscribe to our YouTube channel for the latest tutorials and announcements: Today we are going to review the Garmin Nuvi 2310 device, which offers many useful features. Garmin Nuvi 2310 is a navigator that can perform various tasks. The device supports Google maps, points of interest, it is able to calculate and display the shortest route, and the user is able to receive traffic updates via the Garmin Traffic and Garmin Traffic Pro apps. Garmin Nuvi 2310 can speak directions and store address, speed limit, even points of interest, and has the ability to create personal maps, which can

be synced with the Garmin Connect App. The GPS receiver will display a compass even when you are not using maps, and you can zoom in and rotate the map. The device has a backlit display and a 100 x 100 pixel screen display, which shows maps and various types of information. All in all Garmin Nuvi 2310 is a GPS navigator that can function in various modes, and it offers a lot

What's New In LightGallery?

This is a.NET Framework desktop application to create an OpenGL application and be able to add new features inside the framework. I have made the code of the application as simple as possible and very easy to understand. I have created the source code so you can edit and see the changes in real time without having to rebuild the software. I've lost a lot of time trying to find the way to build an OpenGL application with.NET framework. Here I show you this way, the input is

a \*.png file. The output are 2 files: 1. \*.exe which contains the main window 2. \*.dll which contains the functions we need for rendering images. in the main window, there is a picture and you can zoom in and out. Hello there, I've got an error running the sample. I've got a problem with a screenshot. I've got a post-solution application & the screenshot is 4K, but when I run the code, it doesn't save the image, it just opens another small window in the same size. I'm using Directx from Visual Studio & it is a DirectX 11 app. LightGallery is a lightweight, customisable HTML5 image viewer for Windows. It can be used as a powerful replacement for the default image viewer in Windows. Features: \* Lightweight and fast image viewer \* Customisable interface \* Full support for image sources and formats, including raw image formats (BMP, JPG, PNG, TIFF, GIF, WEBP, PSD, XPS, CBZ, CR2, TGA, DNG, MTP, JPEG-2000, JPEG-XR, BMP, EXR, TIFF, DDS, RTF, CPL,

X3D, PHOTOSHOP, HDR, RAW) \* Transition effects, motion effect, and layout changes \* Image resizing, cropping, rotating, and watermarking \* Image thumbnails, pagination, slideshow, animated slideshow \* FTP upload / download / mirroring \* Retina support for all Windows OSes (tested on Windows 10) \* Support for all image sources, layers, and formats \* Full API for customisation \* Import and export images \* Support for image editing and authoring \* Complete support for all latest image formats (such as JPEG 2000, JPEG XR, or PNG) \* Support for high-resolution displays up to 4K  $(3840 \times 2)$ 

## **System Requirements For LightGallery:**

OS: Windows XP, Vista, 7, 8/8.1 or 10 Processor: 1.6 GHz Intel Core i3 or AMD equivalent RAM: 1 GB RAM Hard disk space: 5 GB Video card: NVIDIA 320M or ATI Radeon HD 4770/HD 4800 DirectX: Version 9.0 Network: Broadband internet connection Playing DSiWare games requires a Nintendo DSi system with wireless capability and DSi Shop. Note: 1-4 players required The

## Related links:

https://www.autourdechenonceaux.fr/wp-content/uploads/2022/06/GameSwift\_Crack\_\_.pdf

https://lockdownrank.com/wp-

content/uploads/2022/06/DB Extract For InterBase Firebird Crack Download For Windows Updated 2022.pdf https://badgercreek.com/?p=19965

http://fotoluki.ru/wp-content/uploads/2022/06/marbask.pdf

https://germanconcept.com/flexiserver-1-15-free-download-2022-new/

 $\underline{https://spacezozion.nyc3.digitaloceanspaces.com/upload/files/2022/06/I132czyj6AcfeIVusMui\_08\_1382721f36db9309204840}\\ \underline{bae21b8a76\_file.pdf}$ 

http://deepcarepm.com/wp-content/uploads/2022/06/WinAES.pdf

 $\frac{https://mykingdomtoken.com/upload/files/2022/06/njdUt4NxP2br6OMyTbwG\ 08\ 1382721f36db9309204840bae21b8a76\ files.pdf}{e.pdf}$ 

https://www.iplhindinews.com/quick-file-renamer-for-pc-latest-2022/

 $\frac{\text{https://wozyzy.com/upload/files/2022/06/jXtYIXPHIWFB8TT6tdil 08 1382721f36db9309204840bae21b8a76 file.pdf}{\text{http://fasbest.com/?p=25490}}$ 

https://www.tibiabr.com/wp-content/uploads/2022/06/heydave.pdf

https://noshamewithself.com/upload/files/2022/06/Rj1mqiTqdmUh4pIZ3cwf\_08\_1382721f36db9309204840bae21b8a76\_file.pdf

 $\underline{https://pneuscar-raposo.com/wp-content/uploads/2022/06/alljani.pdf}$ 

https://btr-pen.com/wp-content/uploads/2022/06/uldfel.pdf

https://sarahebott.org/wp-content/uploads/2022/06/Lync Server 2013 Stress and Performance Tool.pdf https://networny-social.s3.amazonaws.com/upload/files/2022/06/uBUjcmwUxluxrUhmMF4a 08 88b28bd41e197f3b49194b7f

67666d6c file.pdf

https://www.goldenglowyoga.ie/wp-

content/uploads/2022/06/BitRecover Data Recovery Wizard Crack For PC March2022.pdf

https://armina.bio/wp-content/uploads/2022/06/TopMost2 Free Registration Code.pdf

https://northshorerealtysanpancho.com/advert/antifirewall-crack-download-mac-win/

13 / 13